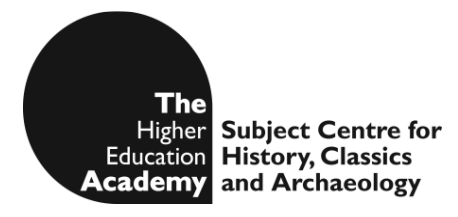

**JISC DISTRIBUTED E-LEARNING PROGRAMME PHASE II**  *NEWSFILM ONLINE* **PROJECT SUBJECT TUTORIAL GRANT**

## **FINAL REPORT**

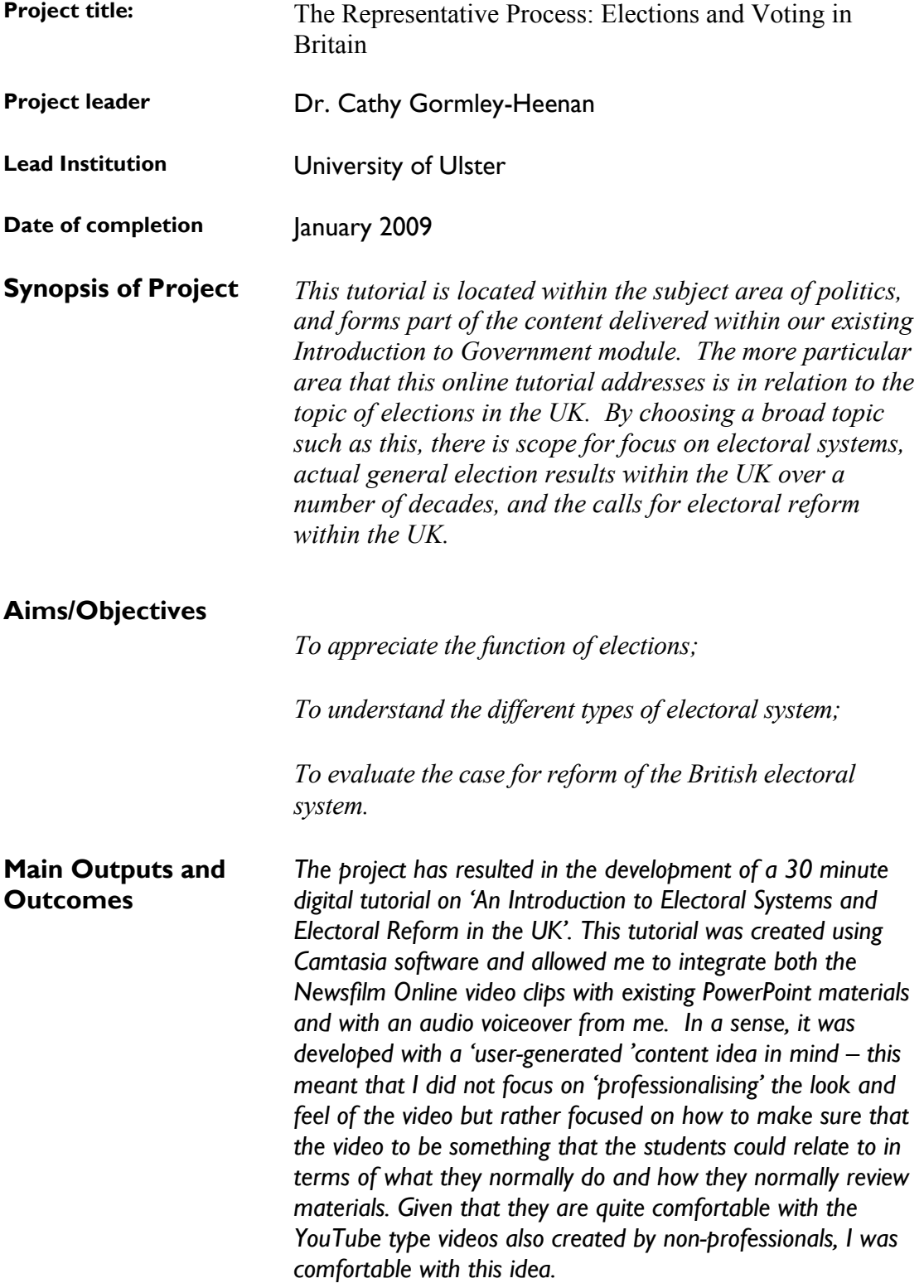

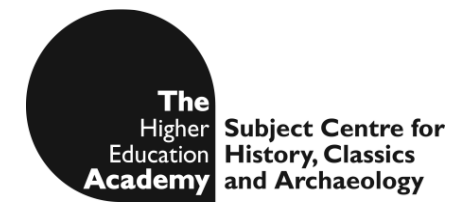

## **JISC DISTRIBUTED E-LEARNING PROGRAMME PHASE II**  *NEWSFILM ONLINE* **PROJECT SUBJECT TUTORIAL GRANT**

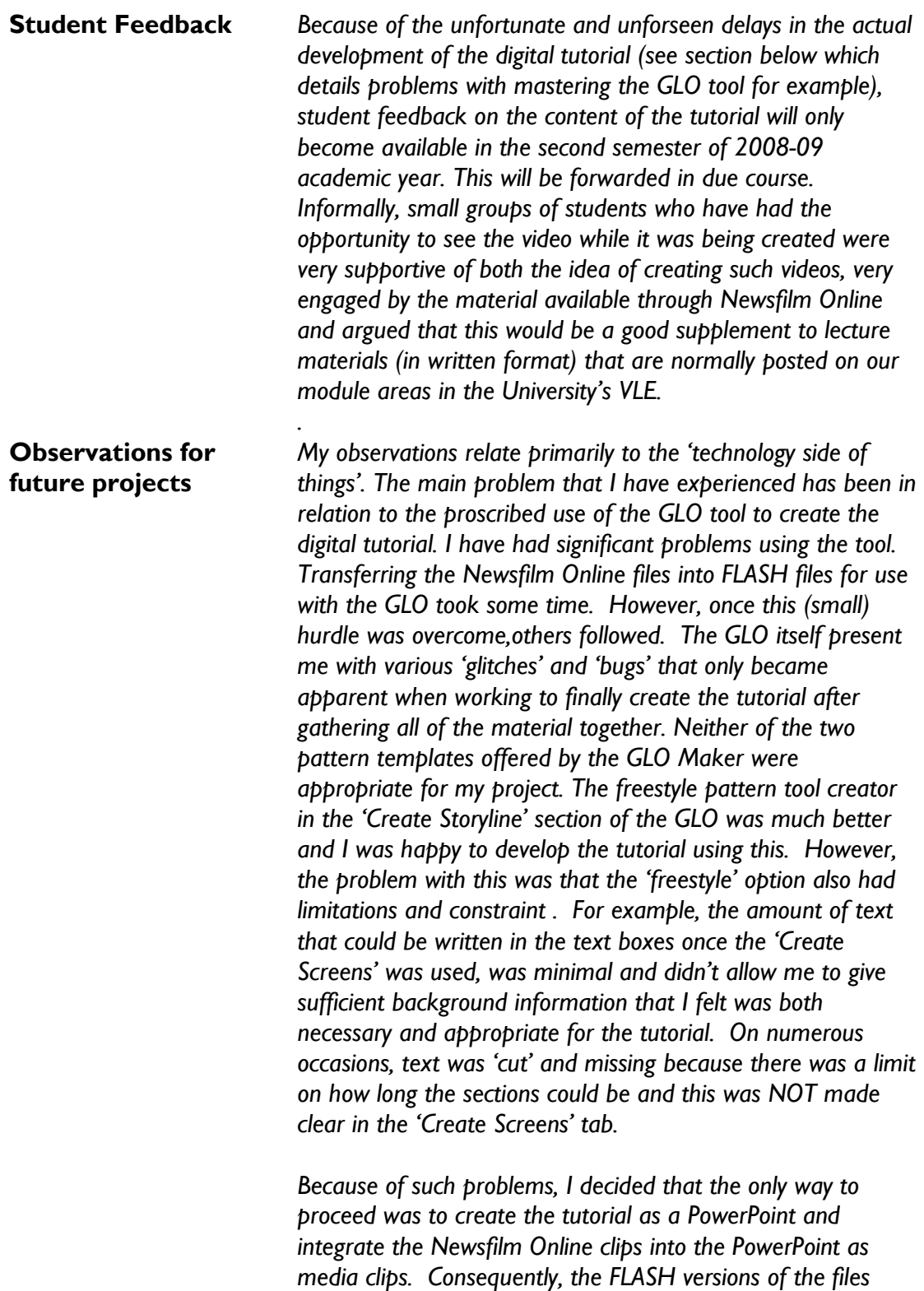

*were no longer useful and I had to change everything into wmv files. I was disappointed at having to take this decision because I felt that the PowerPoint was not as aesthetically pleasing in terms of format and layout as the GLO tool might have been* 

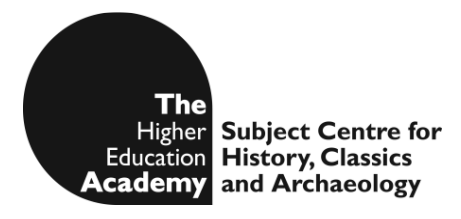

## **JISC DISTRIBUTED E-LEARNING PROGRAMME PHASE II**  *NEWSFILM ONLINE* **PROJECT SUBJECT TUTORIAL GRANT**

*had it worked properly.*

*On a very positive note, I would say that the wealth of material that is available from Newsfilm Online is phenomenal. It will make the lectures and seminars much more interesting and engaging for the students once we get over the small hurdle of actual presentation. I would intend to further develop a series of other 30 minute digital tutorials using the content available on Newsfilm Online.* 

*In addition to this, the support and guidance from Darren Marsh at the HEA C-SAP subject centre has been of huge benefit to me. For future projects, I would perhaps suggest that the support and assistance for funded projects is more technical in orientation. I would have really appreciated a technical expert assigned to me from the outset of the project to help me through the minefield of learning to creating flash files and develop digital work that is aesthetically pleasing.* 

*Overall, it was been a very rewarding experience for me. I can see how the creation of such tutorials will have real pedagogic benefits for my class and plan to develop this further.*